# **StrongLoop\***

# An IBM Company

#### **[Introducing API Connect to LoopBack](https://strongloop.com/strongblog/introduction-to-api-connect-for-loopback-developers/) Developers**

If you're a LoopBack developer, you have no doubt heard about IBM API Connect, the first product to come out of the IBM acquisition of StrongLoop. You may not have paid too much attention to it yet, perhaps thinking it's not relevant to you, or perhaps you're happy enough using LoopBack and the StrongLoop tools. This blog provides a gentle introduction to API Connect for current LoopBack developers, as well as some good reasons why you may want to consider switching from StrongLoop to the API Connect tools.

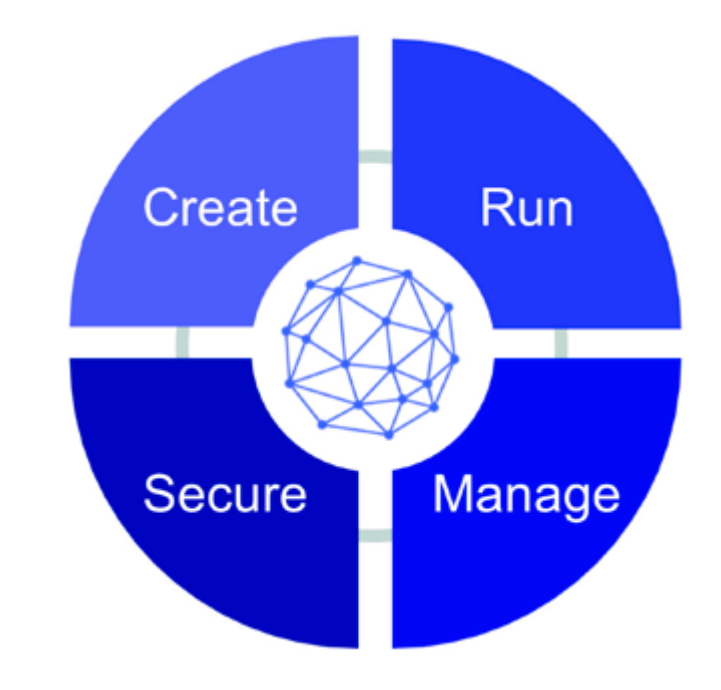

Check out the full article by Rand McKinney for the introduction!

**[Read more](https://strongloop.com/strongblog/introduction-to-api-connect-for-loopback-developers/)**

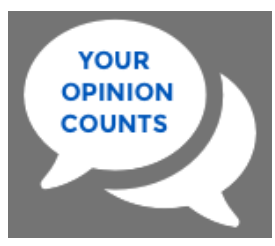

## **\$25 to Complete 10-Minute [Survey About API Development](http://www.naxionsurvey.com/launch/Qx26_538SL.aspx)**

An independent market research firm is conducting a study about API development. If you qualify and complete the 10-minute survey, you will receive \$25.

**[Take the survey](http://www.softwaresurvey2016.com/)**

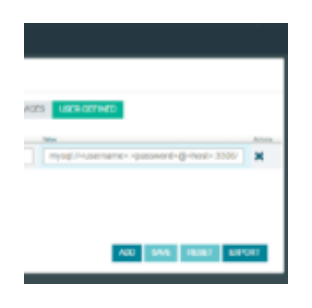

# **[Type Hinting in JavaScript](https://strongloop.com/strongblog/type-hinting-in-javascript/)**

Sequoia McDowell examines a couple ways to clue-in your IDE to the types of the variables, function parameters, and return values in your program so the IDE can clue you in on how to use them.

**[Read more](https://strongloop.com/strongblog/type-hinting-in-javascript/)**

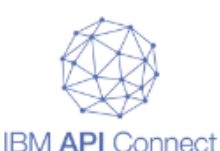

## **[Creating REST APIs from Data](https://strongloop.com/strongblog/creating-rest-apis-from-data-models-in-api-connect/) Models in API Connect**

API Connect was created to give you a variety of ways to build and iterate on all the facets of your APIs. This blog post shows you some of those options.

**[Read more](https://strongloop.com/strongblog/creating-rest-apis-from-data-models-in-api-connect/)**

**[Broadcast Your LoopBack and](https://strongloop.com/strongblog/broadcoast-your-loopback-and-node-js-skills-with-ibm-open-badges/) Node.js Skills with IBM Open Badges**

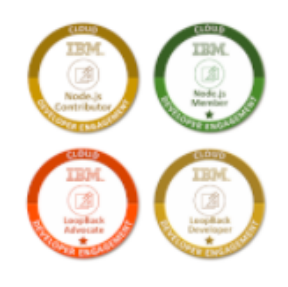

You may have heard about the IBM Open Badge Program, a new and innovative way to display your skills, achievements and contributions on Linkedin, Facebook and Twitter. Now you can also represent your skills with StrongLoop's LoopBack framework and Node.js!

**[Read more](https://strongloop.com/strongblog/broadcoast-your-loopback-and-node-js-skills-with-ibm-open-badges/)**

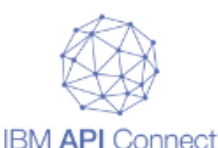

#### **[Introducing the API Connect](https://developer.ibm.com/apiconnect/2016/06/02/introducing-the-api-connect-getting-started-video-series/) Getting Started Video Series**

The API Connect development and support team has provided a series of short technical videos to guide you through some getting started user scenarios. These videos quickly enable you as an API administrator, developer, or consumer to start using API Connect for your business.

**[Watch the videos](https://developer.ibm.com/apiconnect/2016/06/02/introducing-the-api-connect-getting-started-video-series/)**

#### **What's next?**

- Get started with **LoopBack**, the highly-extensible, open-source Node.js framework.
- See how easy it is to create APIs and microservices with **IBM API** Connect.

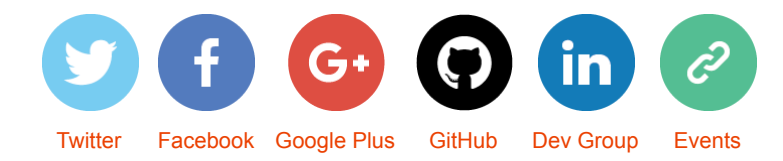

*Copyright © 2016 StrongLoop, All rights reserved.*

[unsubscribe from this list](https://strongloop.us8.list-manage.com/unsubscribe?u=fff96e3211df0eba0c4cbe647&id=5cdaff72d5&e=[UNIQID]&c=914572788f)   [update subscription preferences](https://strongloop.us8.list-manage.com/profile?u=fff96e3211df0eba0c4cbe647&id=5cdaff72d5&e=[UNIQID])

MailChimp.